Hacer doble clic sobre el archivo ejecutable (buscarlo dentro de la carpeta comprimida). Seguramente el sistema me pedirá permiso para instalar. Aceptar.

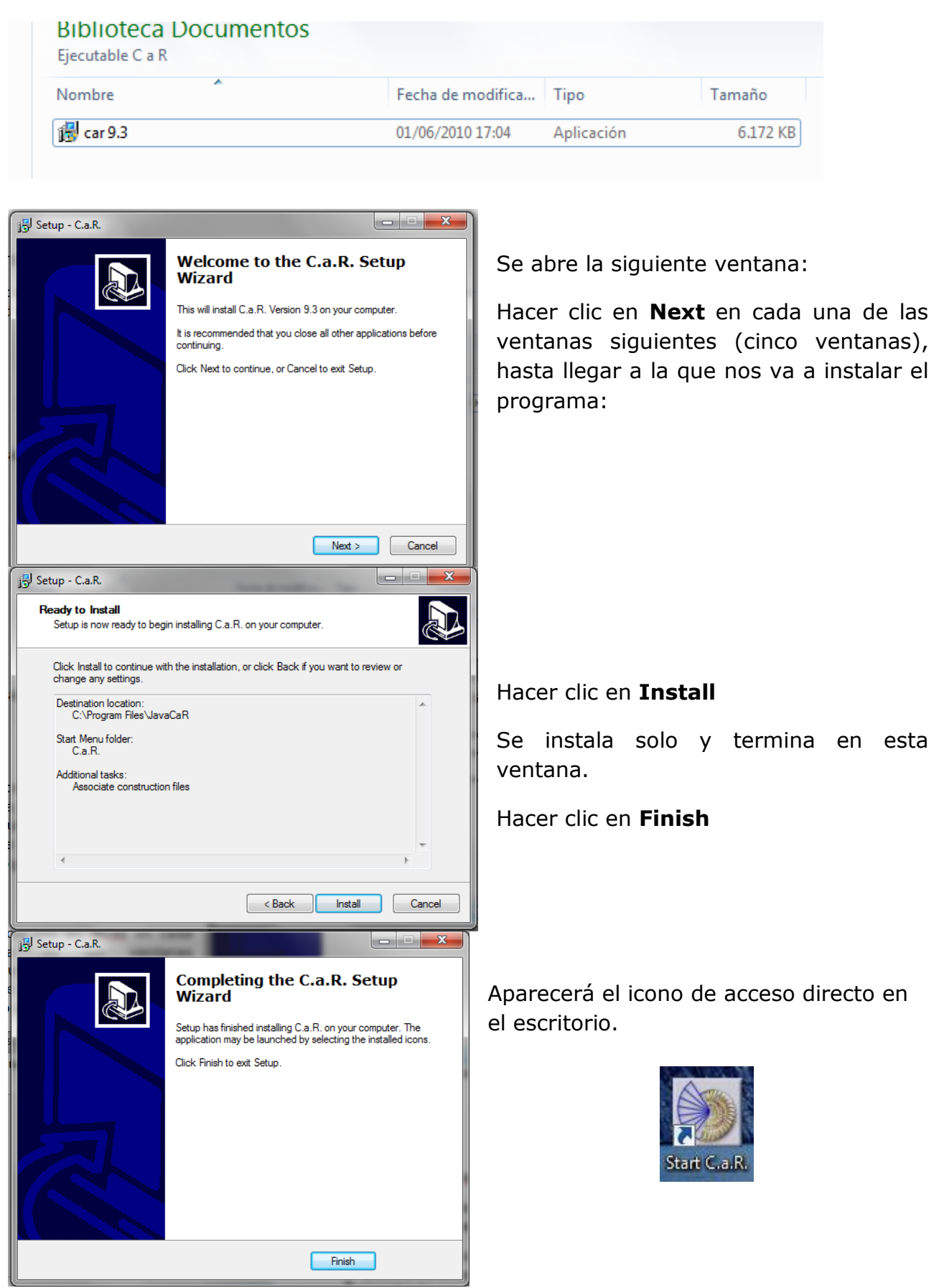